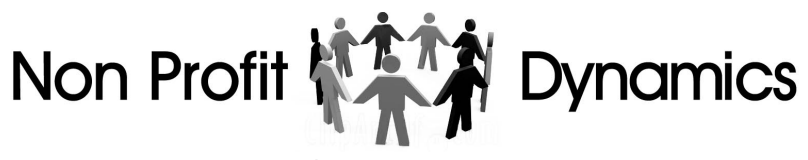

Website Functions:

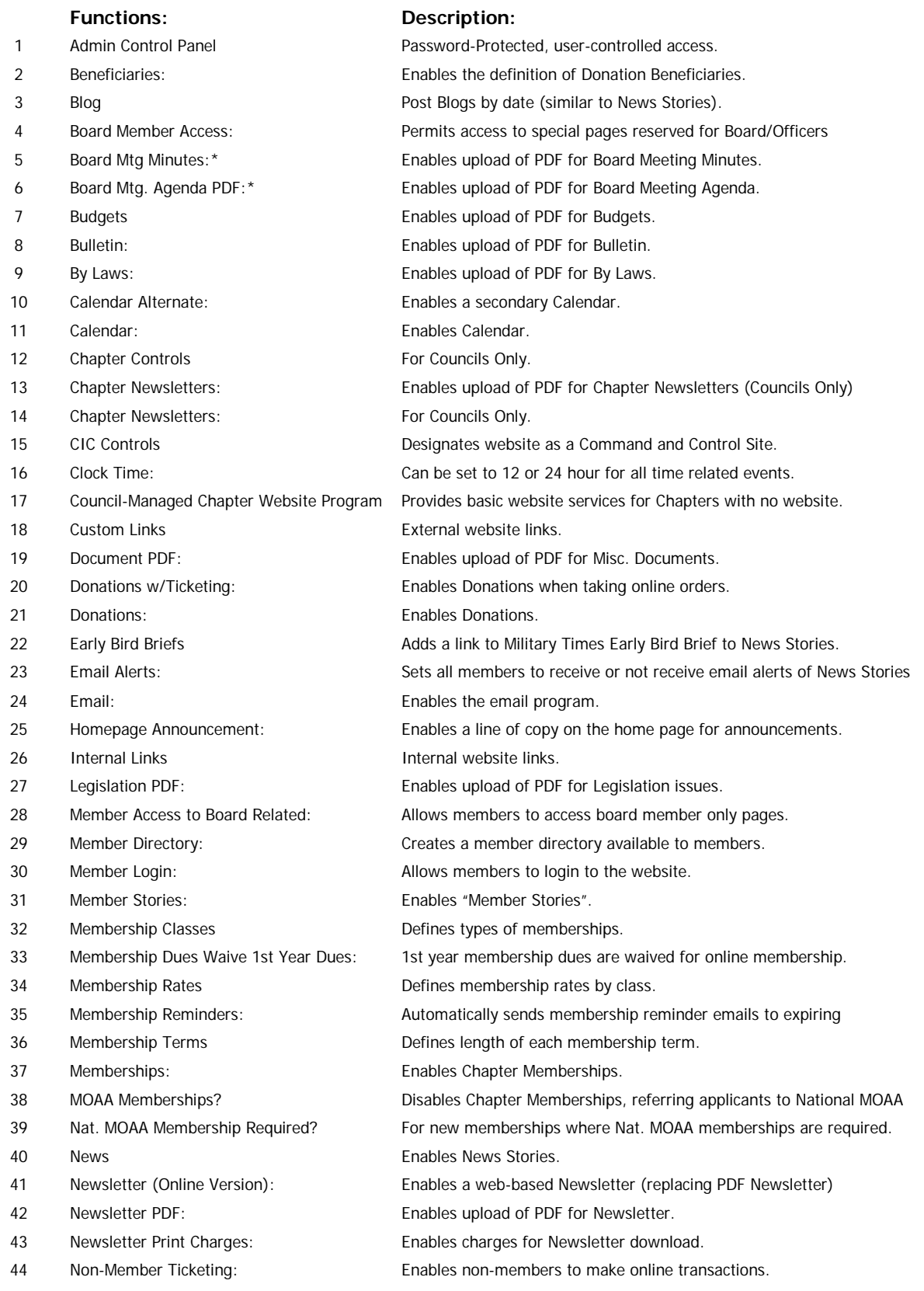

Non Profit Dynamics.com jrl@nonprofitdynamics.com Updated 01.06.2018

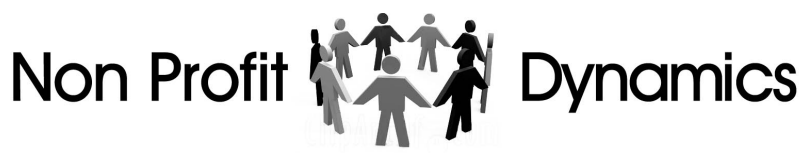

## Website Functions:

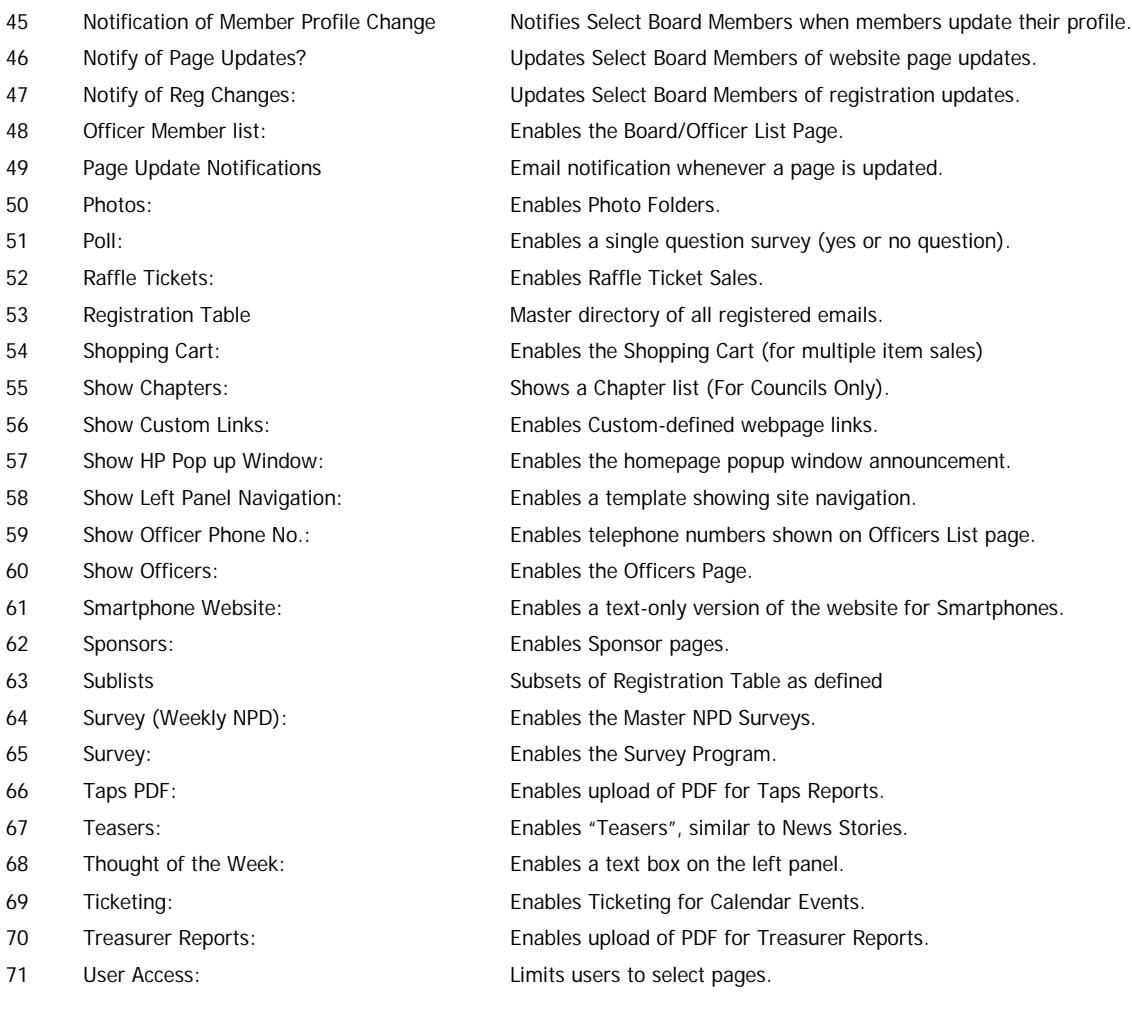